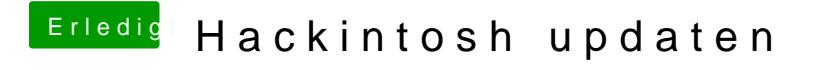

Beitrag von ralf. vom 5. Oktober 2018, 11:52

Im Downloadbereich gibt es USB-Fixes.

USB3 im Bios deaktivieren kann helfen. oder einen USB2-Port benutzen. Du kannst den Installer auch auf eine SSD installieren.